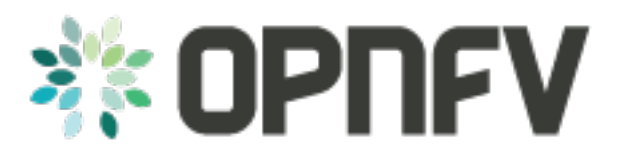

# **Multisite Configuration Guide**

*Release brahmaputra.1.0 (e122da8)*

**OPNFV**

February 25, 2016

#### **CONTENTS**

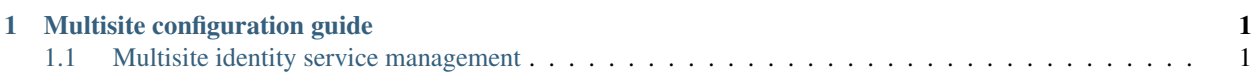

**CHAPTER**

**ONE**

## **MULTISITE CONFIGURATION GUIDE**

## <span id="page-4-1"></span><span id="page-4-0"></span>**1.1 Multisite identity service management**

## **1.1.1 Goal**

a user should, using a single authentication point be able to manage virtual resources spread over multiple OpenStack regions.

## **1.1.2 Before you read**

This chapter does not intend to cover all configuration of KeyStone and other OpenStack services to work together with KeyStone.

This chapter focuses only on the configuration part should be taken into account in multi-site scenario.

Please read the configuration documentation related to identity management of OpenStack for all configuration items.

[http://docs.openstack.org/liberty/config-reference/content/ch\\_configuring-openstack-identity.html](http://docs.openstack.org/liberty/config-reference/content/ch_configuring-openstack-identity.html)

How to configure the database cluster for synchronization or asynchrounous repliation in multi-site scenario is out of scope of this document. The only remainder is that for the synchronization or replication, only Keystone database is required. If you are using MySQL, you can configure like this:

In the master:

```
binlog-do-db=keystone
```
In the slave:

```
replicate-do-db=keystone
```
## **1.1.3 Deployment options**

For each detail description of each deployment option, please refer to the admin-user-guide.

• Distributed KeyStone service with PKI token

In KeyStone configuration file, PKI token format should be configured

provider = pki

or

provider = pkiz

In the [keystone\_authtoken] section of each OpenStack service configuration file in each site, configure the identity\_url and auth\_uri to the address of KeyStone service

identity\_uri = https://keystone.your.com:35357/ auth\_uri = http://keystone.your.com:5000/v2.0

It's better to use domain name for the KeyStone service, but not to use IP address directly, especially if you deployed KeyStone service in at least two sites for site level high availability.

- Distributed KeyStone service with Fernet token
- Distributed KeyStone service with Fernet token + Async replication ( star-mode).

In these two deployment options, the token validation is planned to be done in local site.

In KeyStone configuration file, Fernet token format should be configured

```
provider = fernet
```
In the [keystone\_authtoken] section of each OpenStack service configuration file in each site, configure the identity\_url and auth\_uri to the address of local KeyStone service

```
identity_uri = https://local-keystone.your.com:35357/
auth_uri = http://local-keystone.your.com:5000/v2.0
```
and especially, configure the region\_name to your local region name, for example, if you are configuring services in RegionOne, and there is local KeyStone service in RegionOne, then

```
region_name = RegionOne
```